## **กรณีแจ้ง Common modules error code ของ TM Printer**

<u>ปัญหาที่พบ</u> : ไม่สามารถติดตั้งไดร์เวอร์ได้ เลือกพอร์ทการเชื่อมต่อแล*้*ว จะขึ้น Error Code ตามรูปภาพด้านล่าง

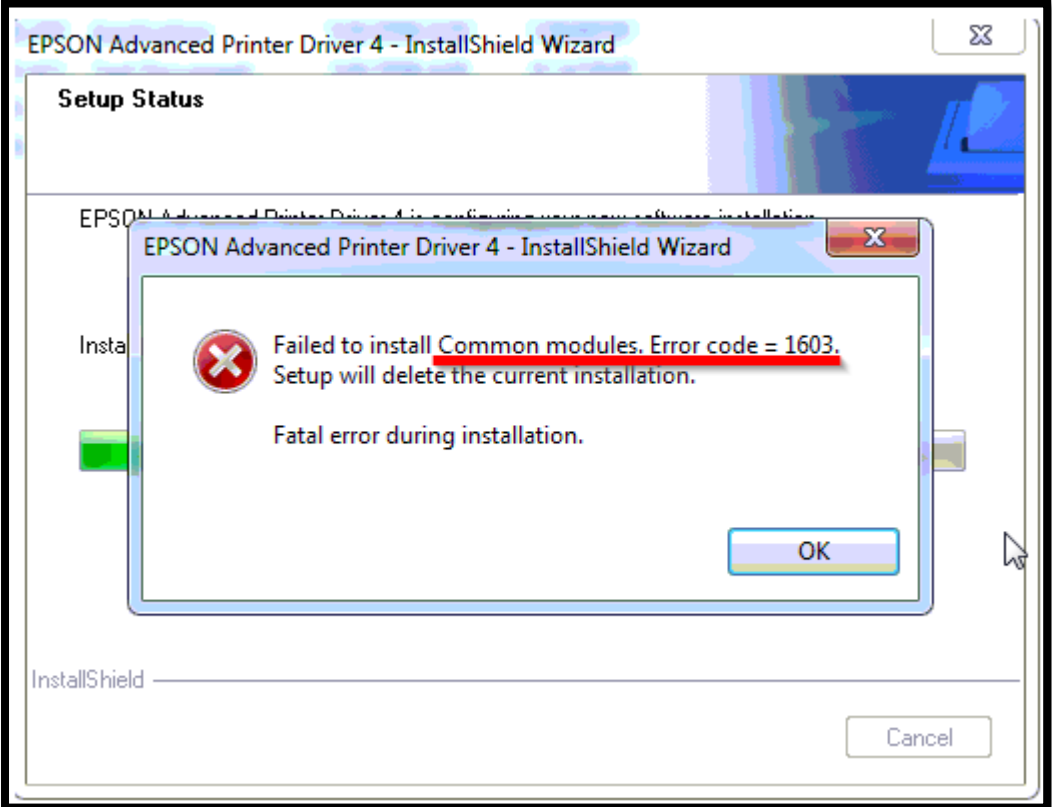

## <u>วิธีแก่ไขปัญหา :</u>

## 1.ปิดโปรแกรมสแกนไวรัส

## ี่ 2.แนะนำลองเชื่อมต่อคอมพิวเตอร์เครื่องอื่น

( Error "Common modules. Error Code" จะเป็น Error ของ Windows )